## **1. OBJETIVO**

Estabelecer a padronização para preenchimento da Solicitação Oficial de Análises (SOA) realizada pelos médicos veterinários dos Serviços de Inspeção Municipal dos municípios que fazem parte do Consórcio Intermunicipal de Desenvolvimento Econômico, Social e do Meio Ambiente - CIDEMA.

## **2. DEFINIÇÕES**

NA- Não Aplicável SIM - Serviço de Inspeção Municipal SOA- Solicitação Oficial De Análises

## **3. PREENCHIMENTO DA SOA**

A SOA finaliza a coleta oficial do SIM, o seu preenchimento correto auxilia o laboratório a identificar violação na amostra e realizar as análises exatamente como o Serviço demanda. Para isso demonstramos a seguir instruções para o preenchimento.

O modelo da SOA encontra-se no Anexo I.

- No **Campo 01 (Solicitação N°)**, deve ser seguido um número sequencial do S.I.M. seguido do ano da solicitação.
- No **Campo 02 (Laboratório)**, preencher com o nome do laboratório que irá receber a coleta.
- No **Campo 03 (Natureza da Análise)**, assinalar conforme a natureza da solicitação.

A seguir usaremos como modelo a primeira coleta realizada no ano, que será microbiológica e enviada ao Laboratório de Análises de Alimentos - SENAI.

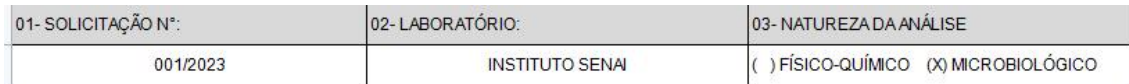

- No **Campo 04 (Serviço Responsável pela Coleta)**, deve ser preenchido S.I.M seguido do município.
- Nos Campos 05 (Categoria do Produto) e 06 (Produto), preencher conforme tabela do DIPOA. No caso de coleta de água preencher com **NA** o Campo 05.

Para esse exemplo usaremos uma coleta de Ovo em Natureza realizada pelo SIM de Cordilheira Alta:

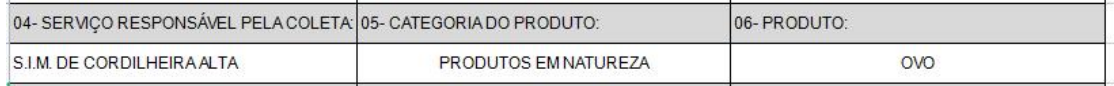

- Do **Campo 07 a 11**, preencher conforme consta no rótulo do produto coletado. No caso de coleta de água preencher com **NA.**
- No **Campo** 12 (Local da Coleta), deve ser preenchido conforme o local coletado na empresa.
- No **Campo 13 (Data e hora da coleta)**, preencher no formato **dia/mês/ano** e **h** e **min**
- No **Campo 14 (Temperatura na coleta),** destina-se o preenchimento da temperatura e condição da coleta.
- Os **Campos 15, 16 e 17** são destinados ao preenchimento dos lacres da amostra oficial e contraprova. É necessário preencher todos os caracteres (letras e números) do lacre. No caso de não aplicabilidade da coleta de contraprova preencher com **NA** os campos 16 e 17.
- O **Campo 18 (Código Da(s) Análise(s) Requerida(s))**, é preenchido conforme os códigos das análises consultando as tabelas de parâmetro do DIPOA/MAPA, disponível em: [https://www.gov.br/agricultura/pt-br/assuntos/inspecao/produtos](https://www.gov.br/agricultura/pt-br/assuntos/inspecao/produtos-animal/analises-laboratoriais-anuarios-programas) animal/analises-laboratoriais-anuarios-programas

O Anexo II apresenta tabela de referência de códigos de análises do laboratório SENAI, podendo ser utilizado como base para os demais laboratórios.

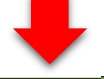

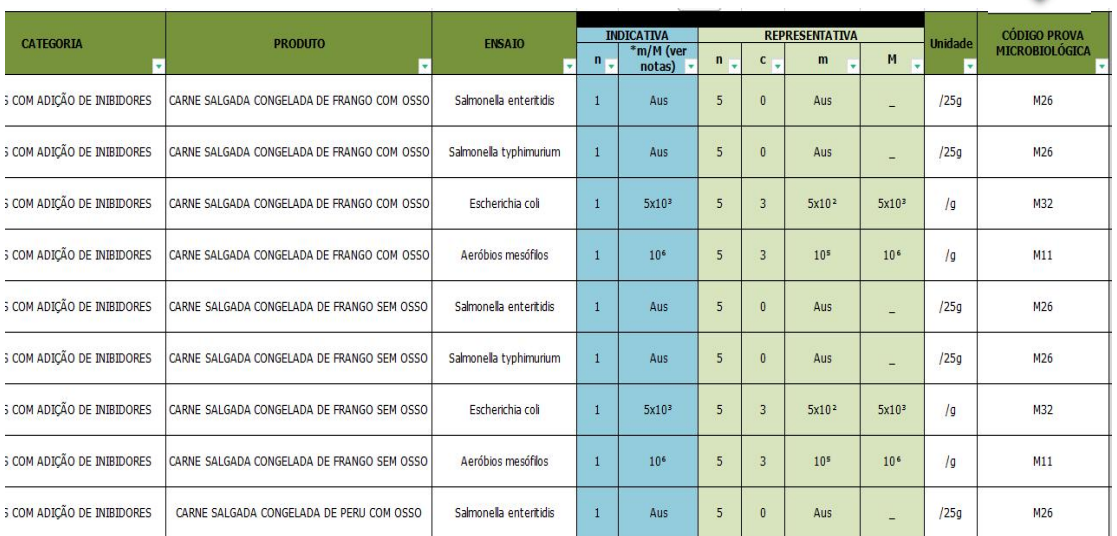

- Do **Campo 19 a 22** preencher com os dados do estabelecimento.
- Do **Campo 23 a 25** deve ser preenchido com os dados do responsável pela coleta. Lembrando que não é permitido cadastrar e-mail próprio da empresa para envio do resultado da análise.
- O **Campo 26 (E-mail para envio do resultado CIDEMA)** não deve ser alterado.
- No **Campo 27 (Carimbo eAssinatura do Responsável pela Coleta)** a assinatura não pode ocultar informações do carimbo. Na impossibilidade de uso do carimbo, recomenda-se que os dados sejam digitados.
- O **Campo 28** é recomendado marcar apenas quando não há possibilidade de manter o tempo e a temperatura limite para envio da amostra. Vale destacar que os resultados podem sofrer alteração caso não seja mantido os parâmetros necessários.
- O **Campo 29** é destinado a qualquer informação importante para o laboratório ou que necessitem constar no resultado da análise.